## CREATE YOUR OWN On  $\Box$

## **TIMETABLE PAPERCRAFT**

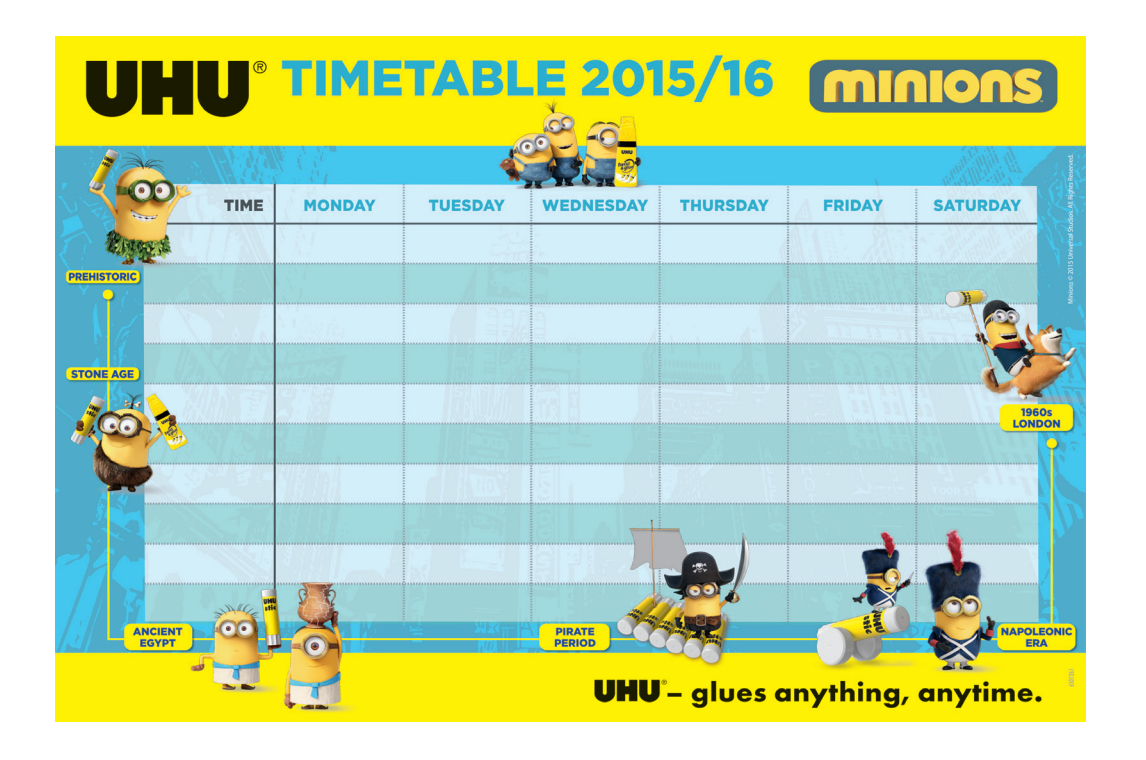

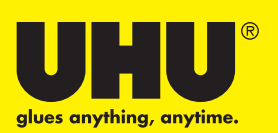

## **HOW TO CREATE YOUR MINIONS TIMETABLE IN ONLY 4 STEPS:**

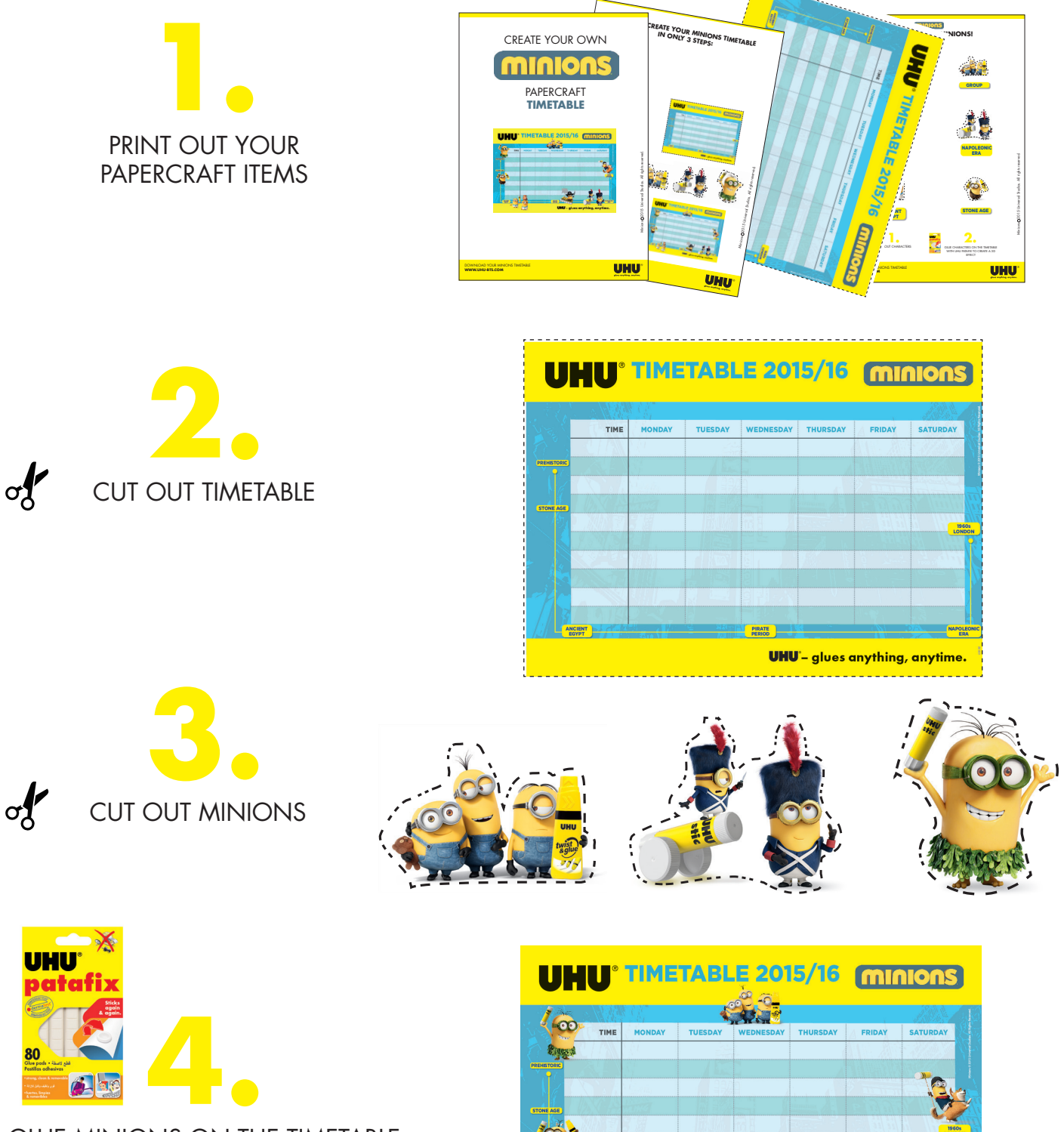

GLUE Minions ON THE TIMETABLE with UHU patafix to create a 3D **EFFECT** 

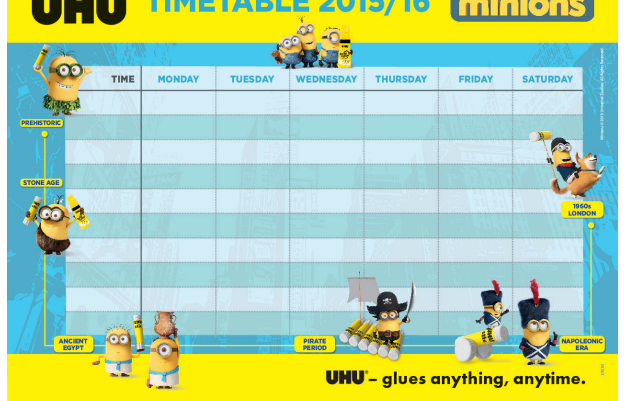

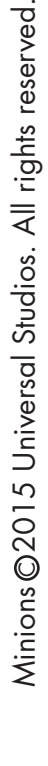

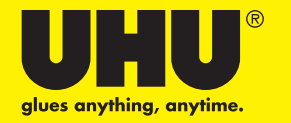

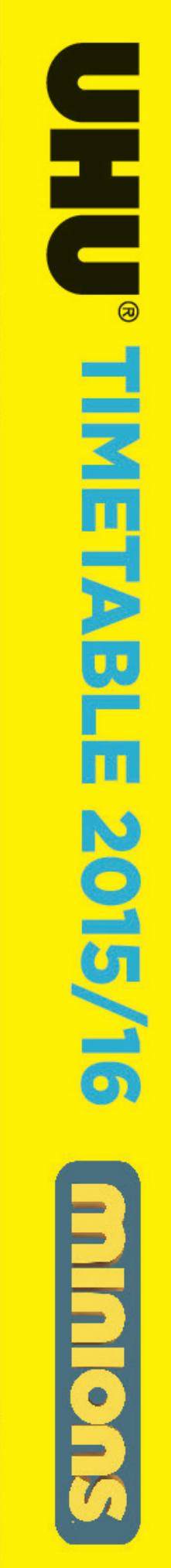

I ı

 $\overline{\phantom{a}}$ 

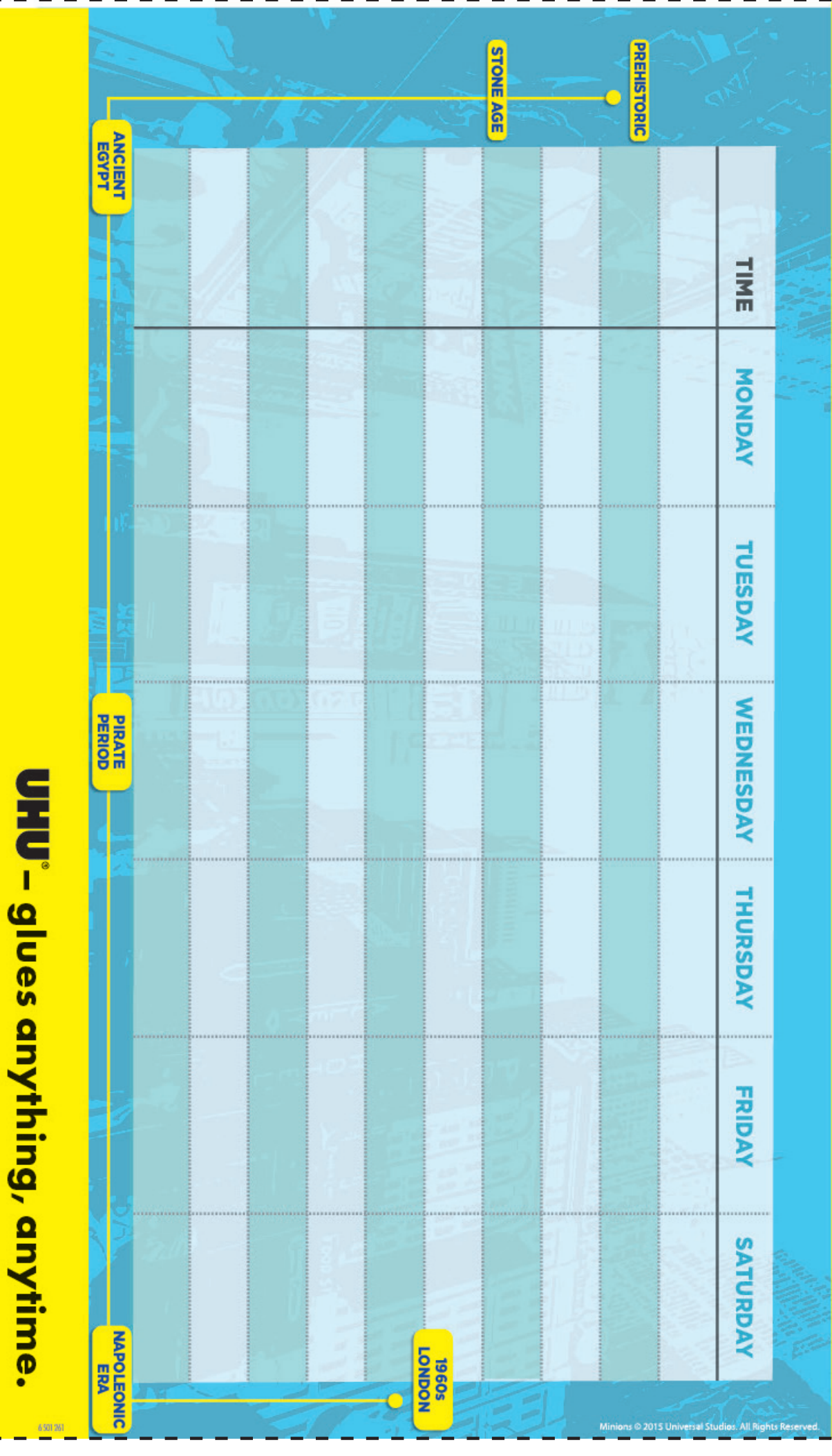

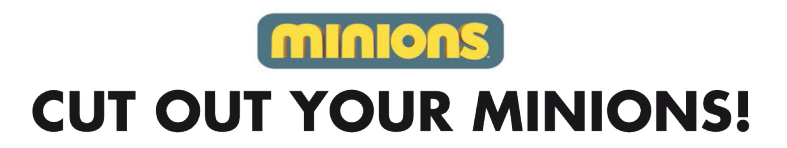

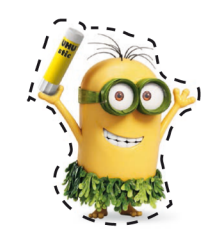

**PREHISTORIC** 

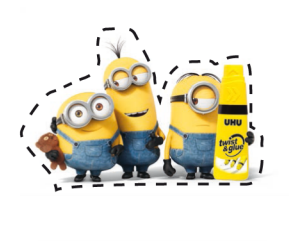

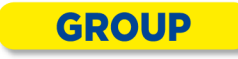

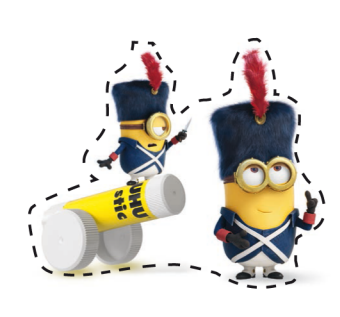

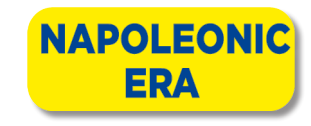

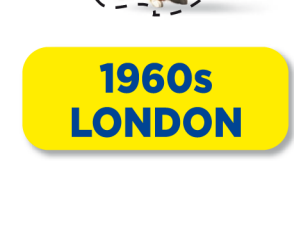

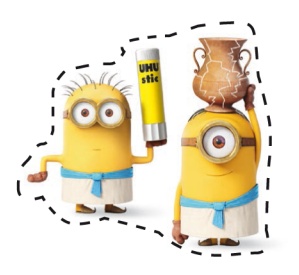

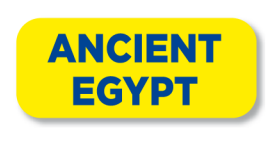

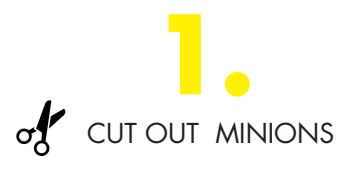

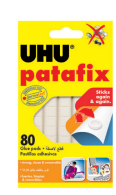

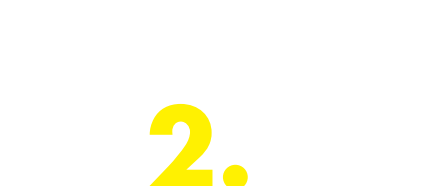

**STONE AGE** 

**GLUE MINIONS ON THE TIMETABLE WITH** UHU PATAFIX TO CREATE A 3D EFFECT

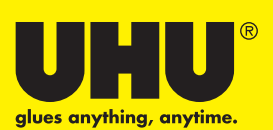

**DOWNLOAD YOUR MINIONS TIMETABLE WWW.UHU-BTS.COM**